#### **JANUARY 2023**

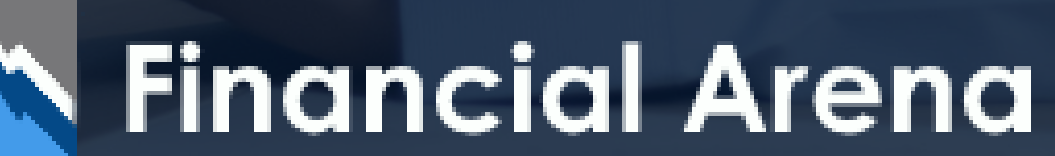

**Avoiding Common Pitfalls in Financial Modeling: Best Practices and Solutions**

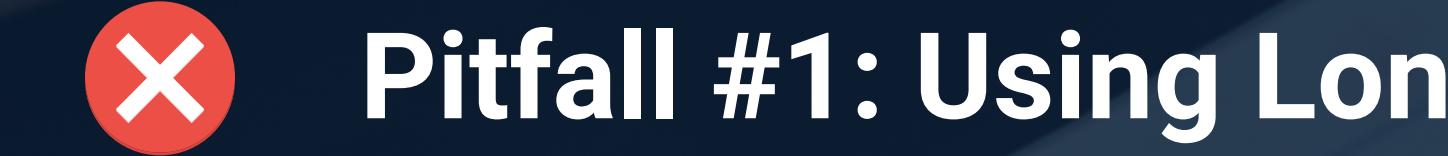

#### **Pitfall #1: Using Long Formulas**

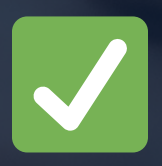

Βreak long formulas down into smaller parts and place them in different rows. This makes the formulas easier to understand, and reduces the risk of errors.

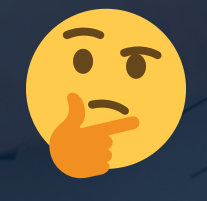

*Breaking down complex formulas into separate rows, enhances readability, facilitates review and error checking and increases the overall credibility of the business model and the confidence in the results.*

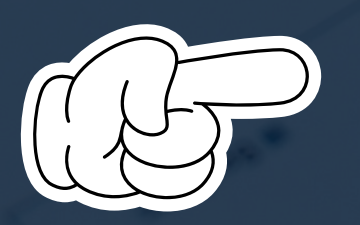

Scenario picker position of selected scenario

**Scenarios Best Case** 

10,0%

Sales Growth

Average

4,0 =MATCH(C4;Growth\_assumptions[Scenarios];0)

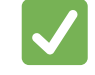

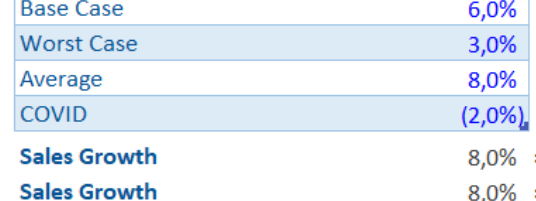

=INDEX(Growth\_assumptions[Sales Growth];C5)

8,0% = INDEX(Growth\_assumptions[Sales Growth]; MATCH(C4;Growth\_assumptions[Scenarios];0))

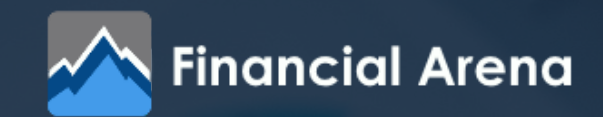

*Entering input values directly into formulas instead of using a cell reference, distorts the results. Using cell references allows to change the input values easily, without having to go back and manually update the formulas.*

We detect hardoding by viewing the formulas (view screenshot below) instead of the results (Alt + M + H) or Ctrl + `(underneath esc key). Alternatively, we use Ctrl + Specials + Row Differences, or even Find and Replace function (Ctrl + H), looking for indications of hardcoding ("+", "-").

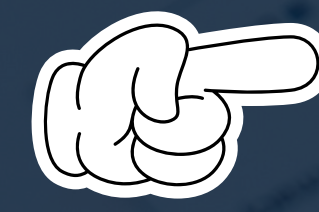

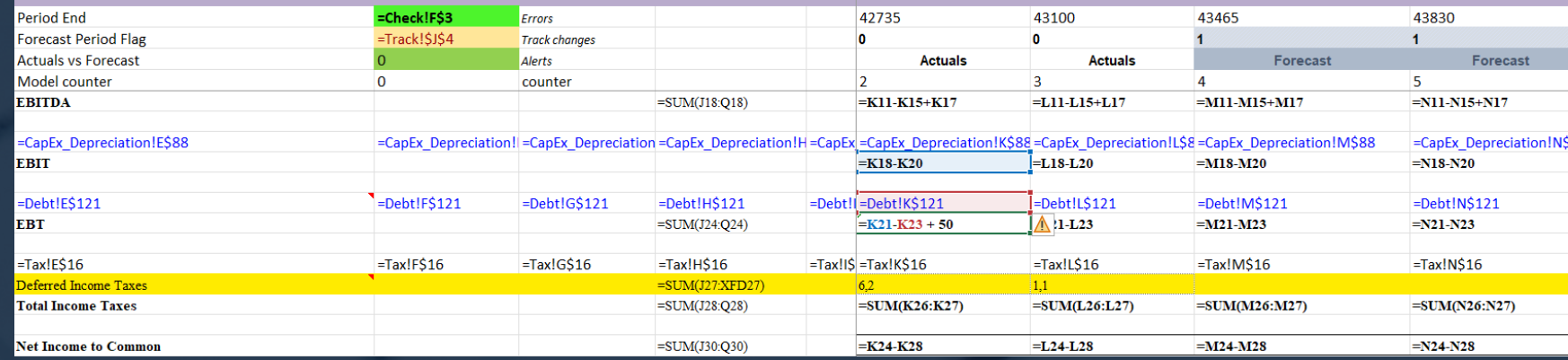

Live Scenario

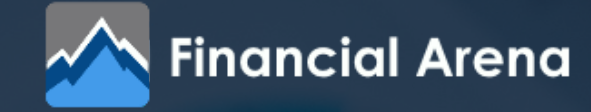

### **Pitfall #2: Hardcoding inputs**

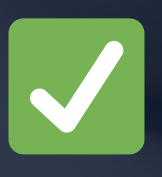

Always use cell references for input values instead of hardcoding them into formulas / calculations

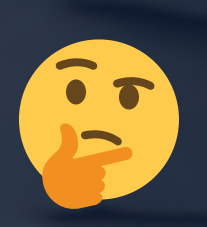

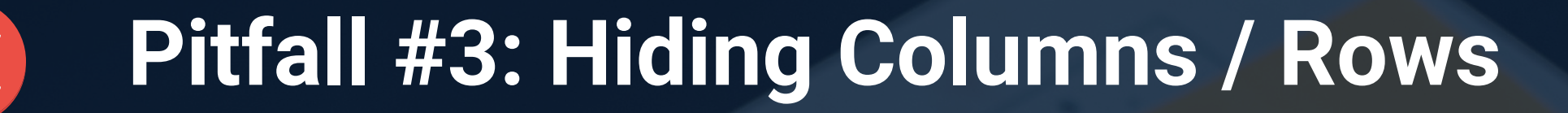

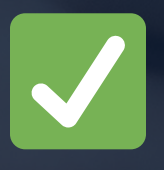

Avoid hiding rows or columns. Instead use **Data -- Group**, in order to keep important information visible. Include a warning msg to make it clear to the end user that information is grouped

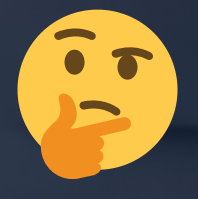

*Keeping important information visible is essential for transparency and accuracy of a model. Hiding can lead to errors and misunderstandings, whereas grouping data makes it easier to understand and review the model.*

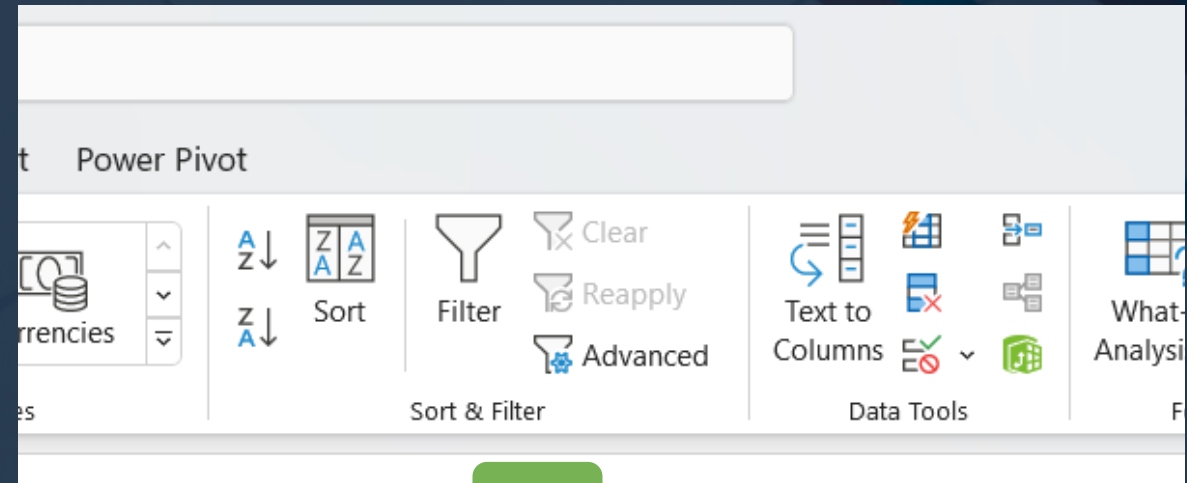

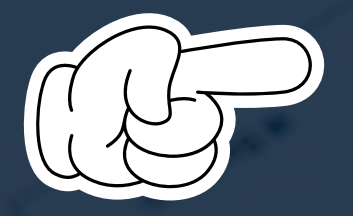

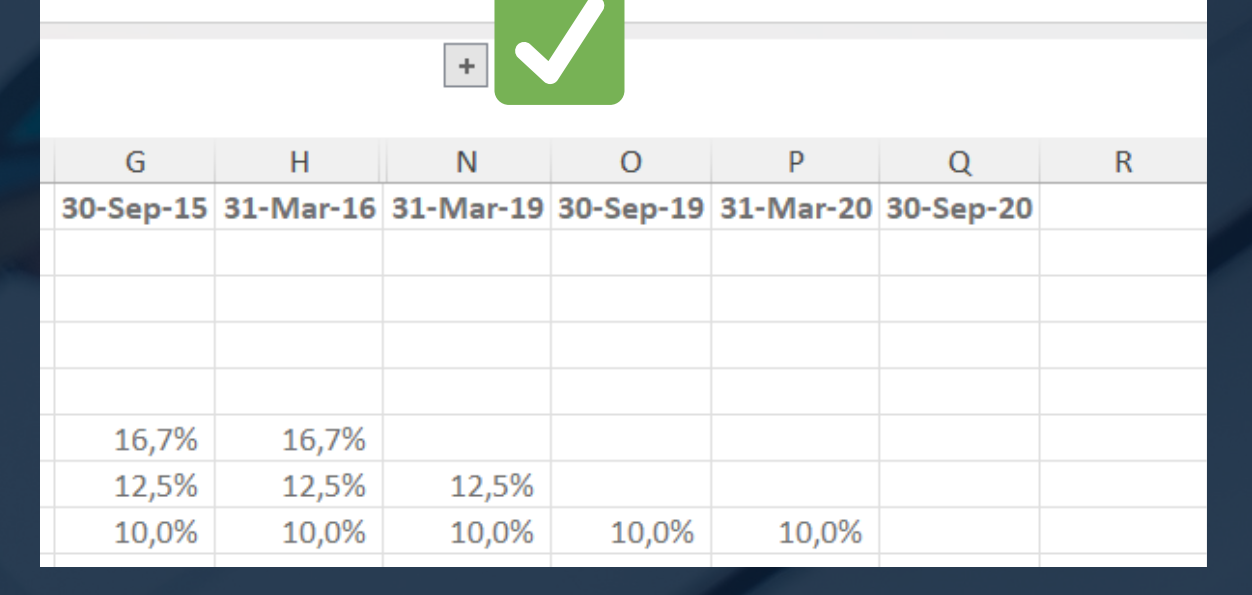

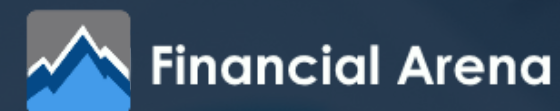

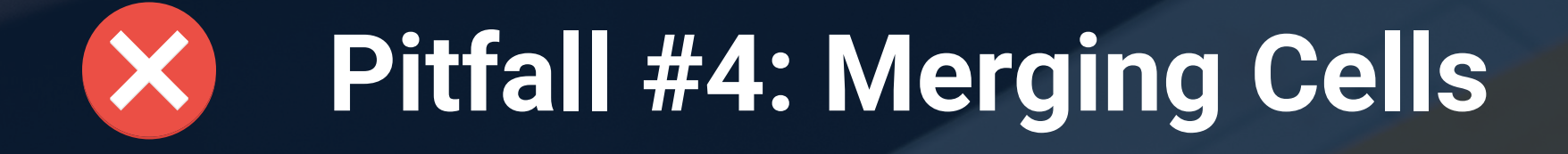

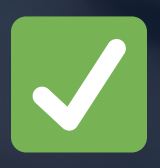

Use Central Across Selection (Alignment -- Format Cells -- Alignment) to keep the model flow (e.g., select down a column) of your model intact.

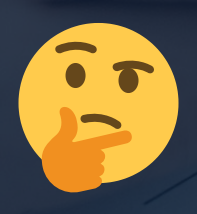

*Merging cells can cause errors and hampers the model flow, as well as the update and the edit of the model. Central across selection keeps the structure of the model intact.*

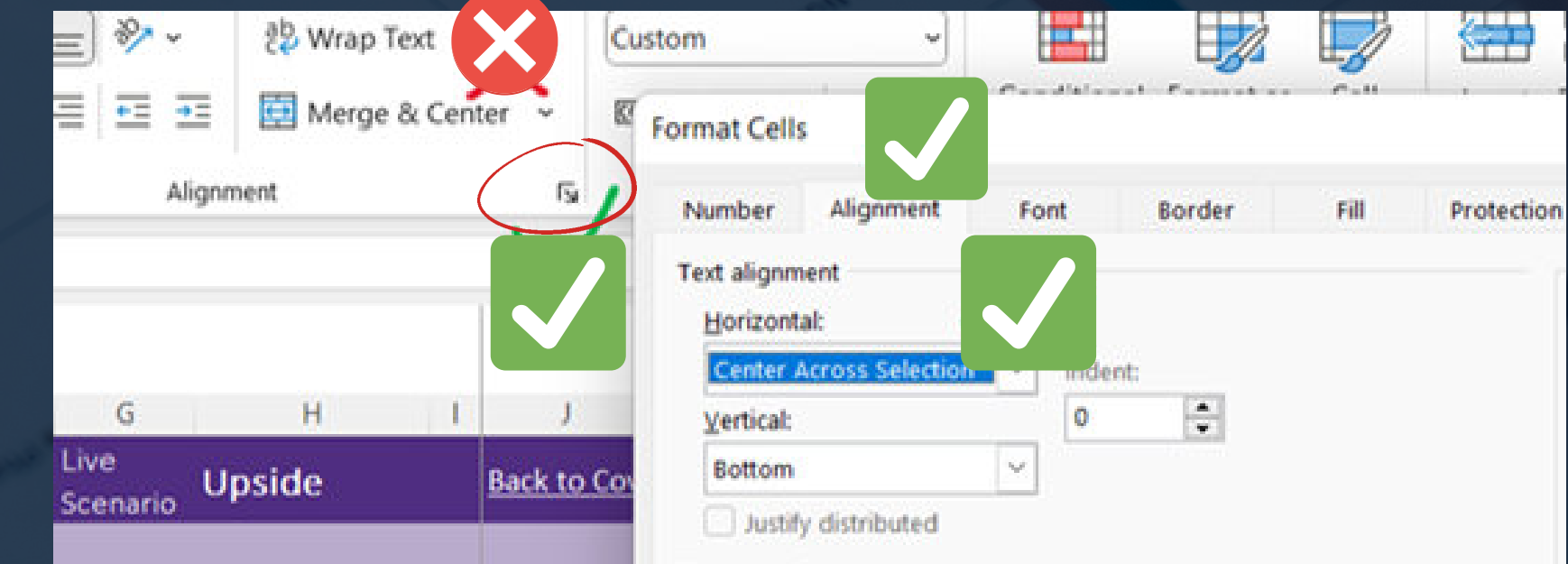

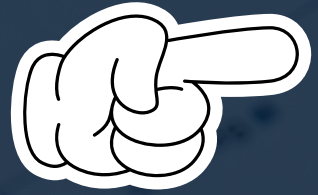

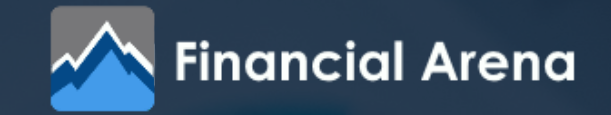

*If the model includes multiple totals/subtotals, we should ensure that the correct cells are selected when calculating those totals or subtotals. Otherwise, for e.g. it could lead to double-counting certain expenses or revenues, resulting in an inaccurate forecast, which in turn, could affect major decisions such as resource allocation, investing etc.*

Double-check that you are selecting the correct cells when calculating subtotals / totals, so to avoid doublecounting and enhance the model credibility.

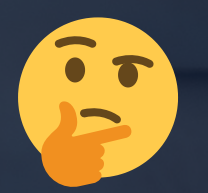

In the example below, to extract Net Income to Common, we only use the subtotals (pointed with a green array).

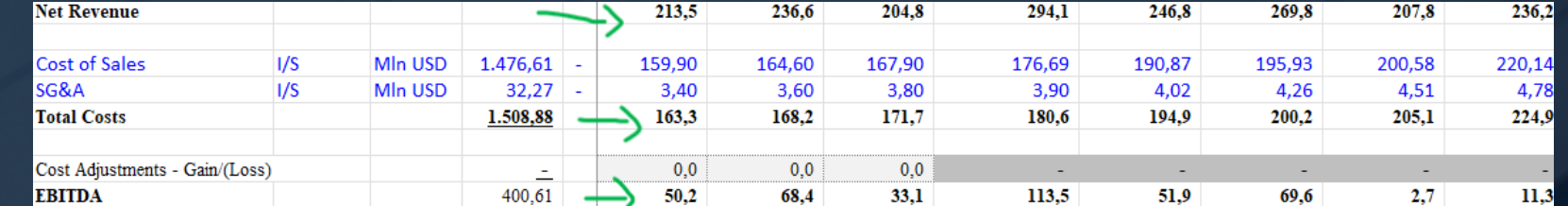

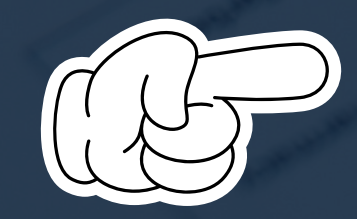

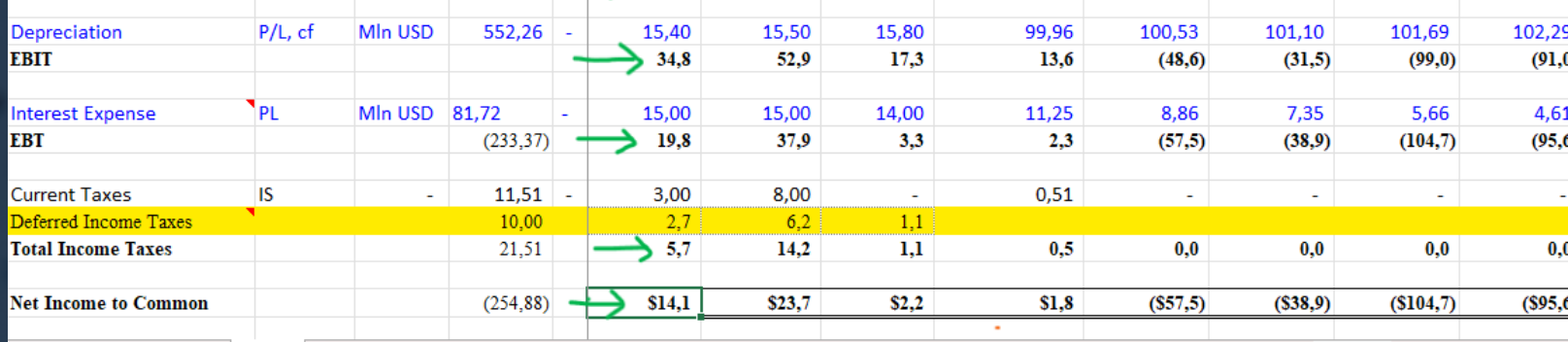

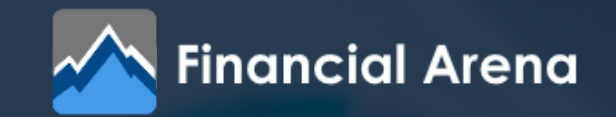

#### **Pitfall #5: Double-counting**

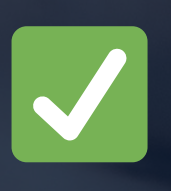

#### **Pitfall #6: Mix-up Sign Conventions**

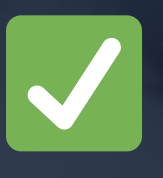

Be careful when mixing up positive and negative numbers and double-check the signs of your calculations.

*In financial modeling, the use of opposite sign conventions, can ultimately impact the decision making process.*

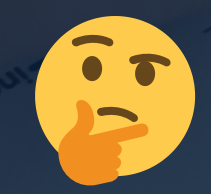

Below, we observe that, the "yellow EBITDA" is significantly different from the other ones. There, costs are marked with a positive sign, so we subtract them from the net revenue. In the column O, costs were marked with a negative sign, leading to a great EBITDA incosistency.

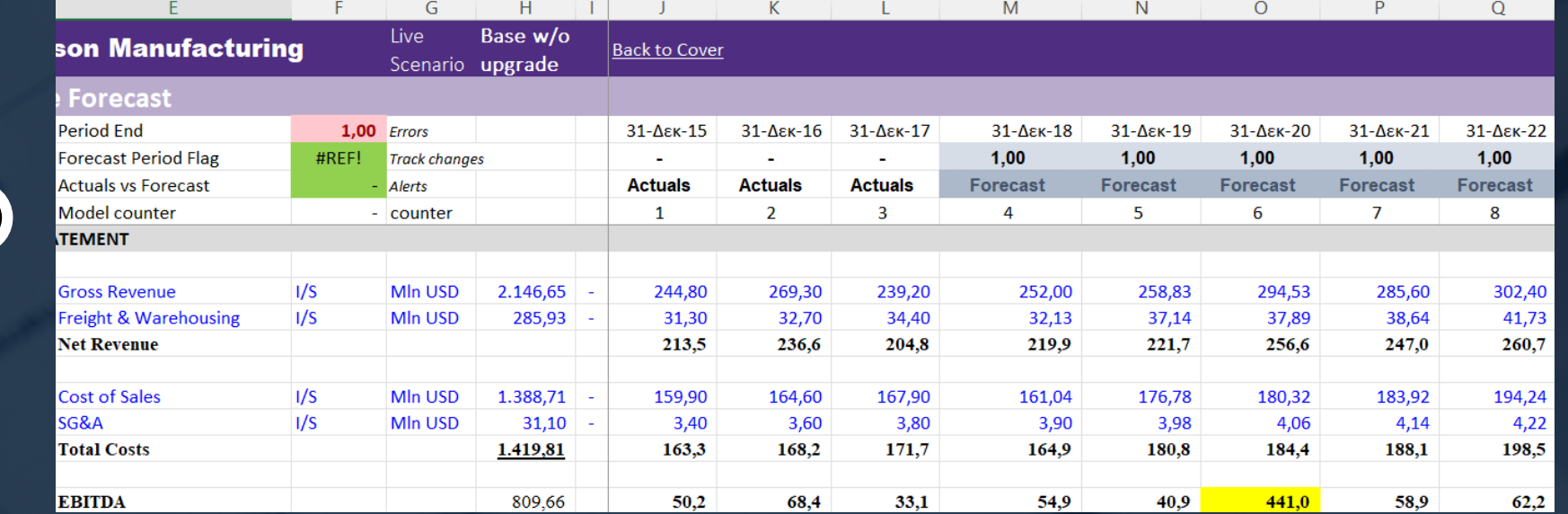

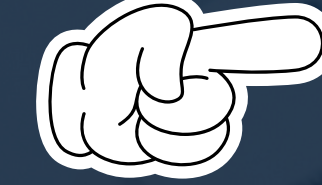

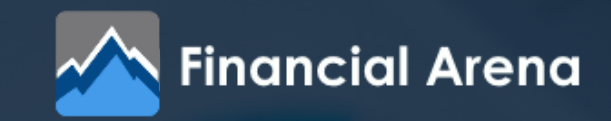

## **Pitfall #7: Mislinking & Anchoring**

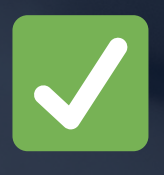

Be mindful of mislinking and anchoring errors, in order to ensure formulas reference the correct cells and ranges. Proper anchoring is useful for left-to-right consistency or else one single formula accros each row.

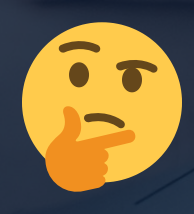

*By being mindful of these errors, modelers ensure that their calculations are reliable. This is crucial in producing accurate predictions. Testing the formulas of the model is also an important step in this process.*

Below, the pointed cell in the column O, links to the wrong cell. Consequently, the result, which is the ending net PP&E, is false, and by extension, all subsequent calculations are false, making the model unreliable.

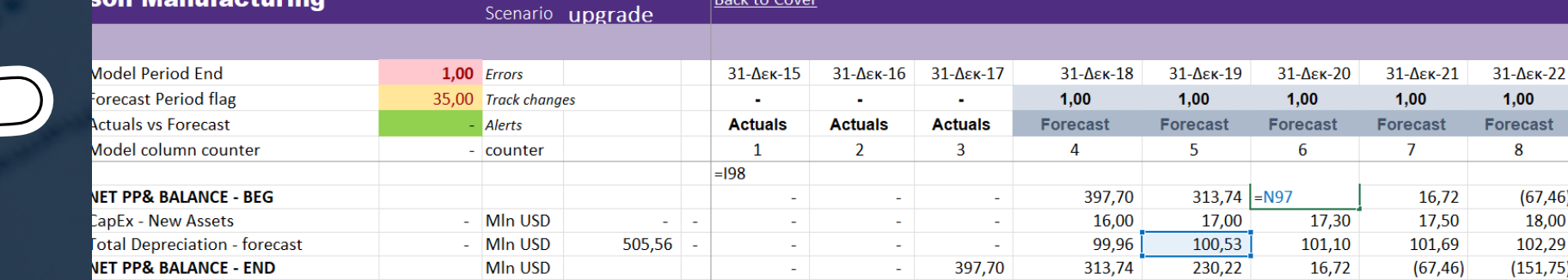

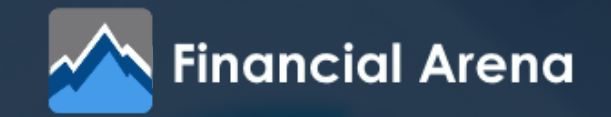

## **Pitfall #8: Use OFFSET function**

- 1. Combination of INDEX-MATCH: It is simpler to use than the OFFSET function and is non-volatile.
- 2. SUMIF /SUMIFS: great option when used as a lookback function.
- 3. Dynamic Array Formulas: can be used to create a table or a range of cells with relevant information, and it's easy to update and maintain.

#### Use simpler alternatives:

- Maybe difficult to understand, especially for non-technical users. 1.
- 2. It is a volatile function, which means it recalculates every time the worksheet recalculates.
- 3. It requires to specify the number of rows and columns to offset, which can be easy to miscalculate.

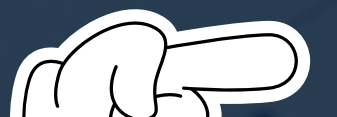

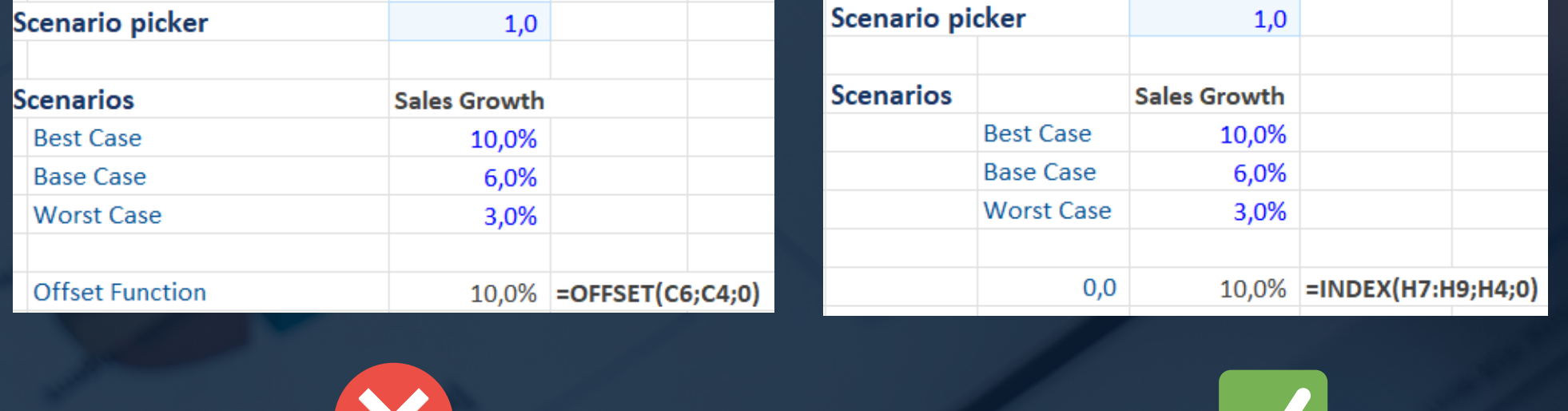

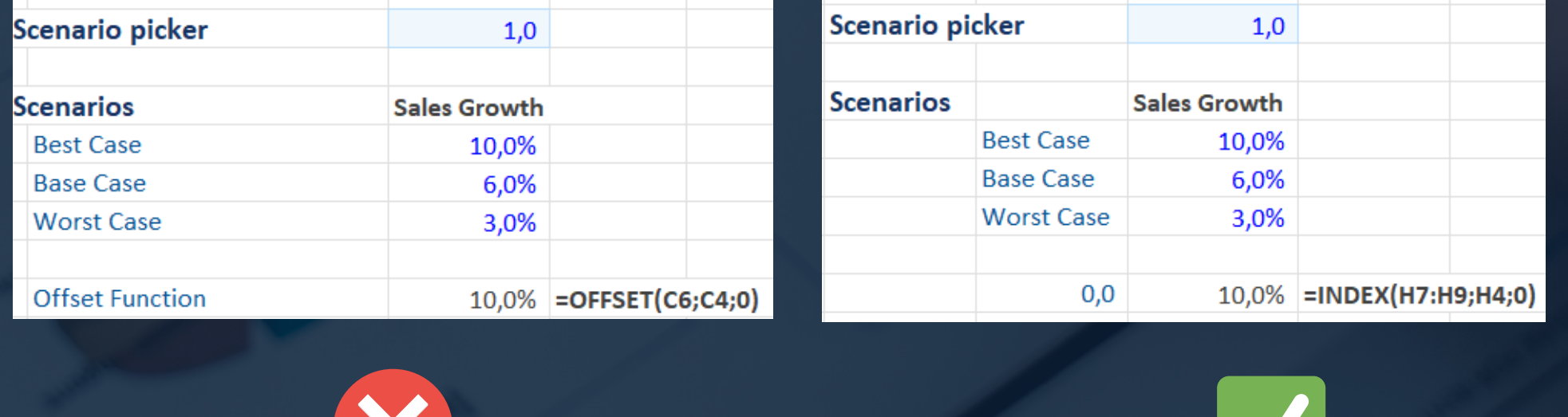

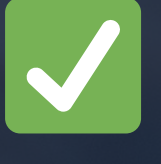

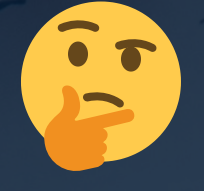

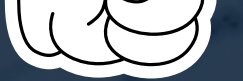

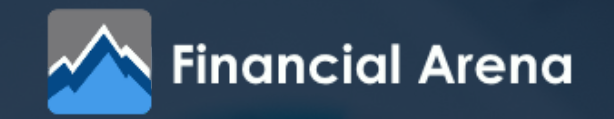

#### Why to avoid using OFFSET:

*Nested IFs are a common cause of reduced transparency in models. They take a long time for end-users to decode and understand. They are prone to errors, because the multiple logical states that comprise the nested IFs, are infrequently properly tested by modelers.*

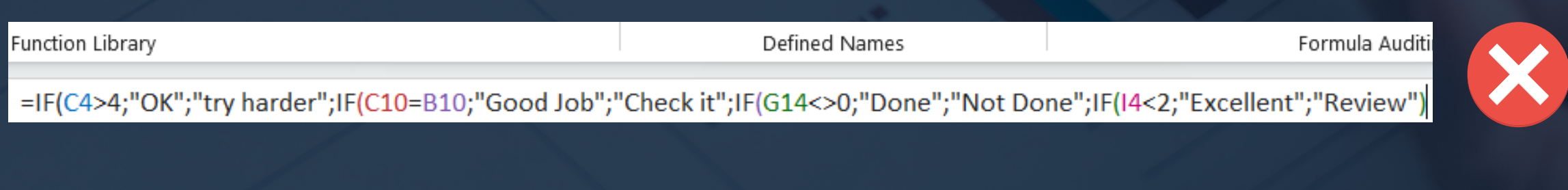

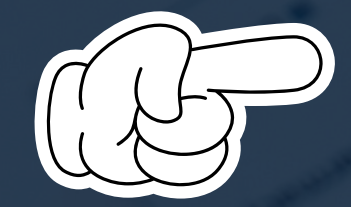

#### =IF(C4>4;"OK";"try harder") UK **Check it** =IF(B10=C10;"Good Check";"Check it") **Not Done** =IF(G14<>0;"Done";"Not Done") **Excellent** =IF(I4<2;"Excellent";"Review")

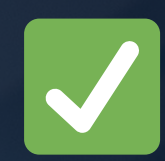

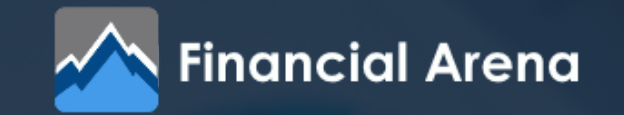

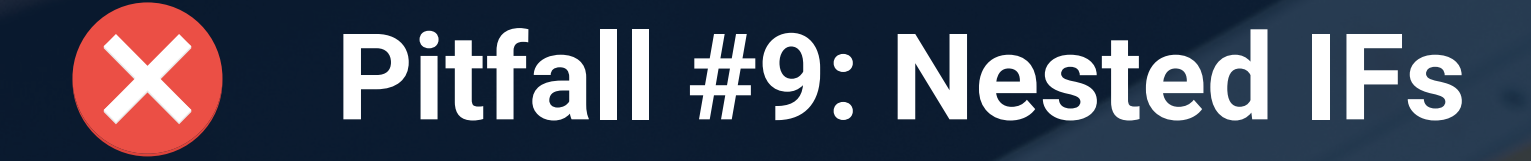

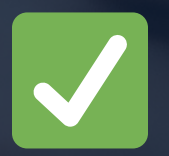

Break down nested IFs into separate rows calculations.

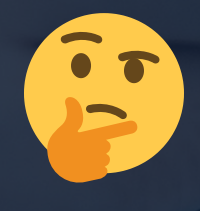

*When formulas link to other formulas instead of linking directly to the initial data source, it is created a chain of formulas that are dependent on each other, making it difficult to trace errors and update the model. By linking directly to the initial data source, we ensure that the model is accurate, easier to trace errors and up-to-date. This is especially important when working with complex models.*

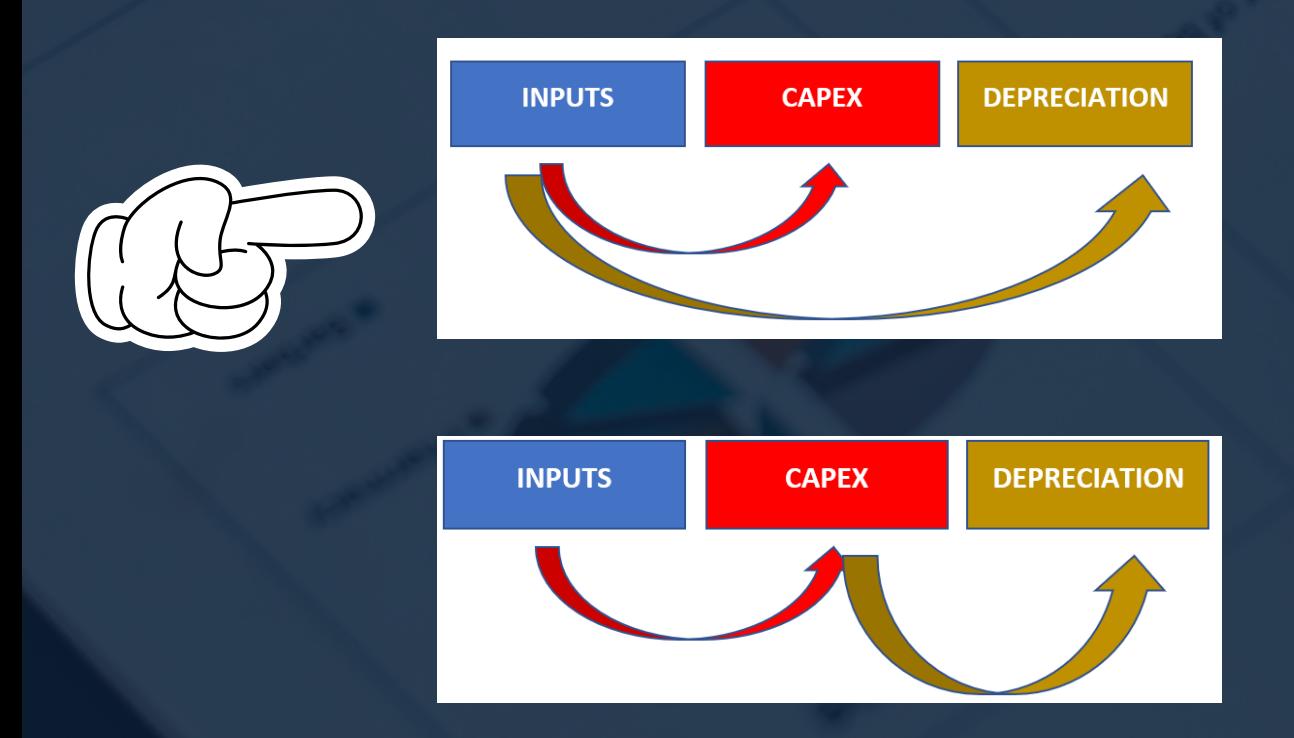

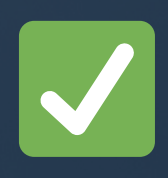

X

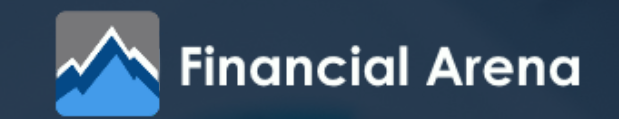

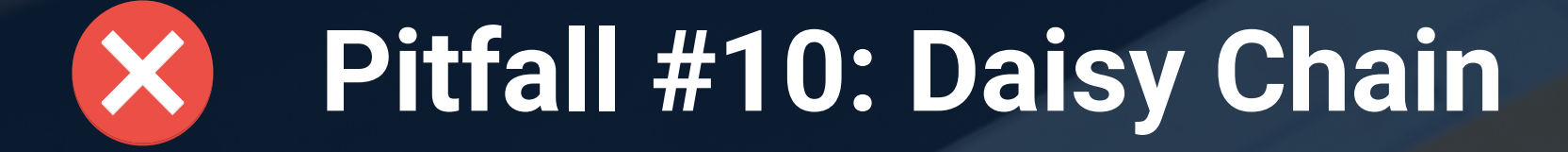

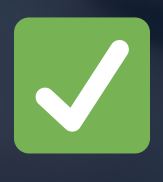

Ensure that all formulas of the model link directly to the initial data source. This will allow the model to be more accurate, maintainable and easy to update.

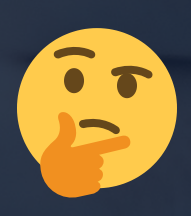

Testing the model can help to identify errors and ensure that it is working correctly, which is important to ensure the credibility of the model. The importance of financial models makes the existence of an error-checking mechanism necessary, and the complexity of financial models leads to a flexible and automatically updated mechanism, as shown below (turqoise array).

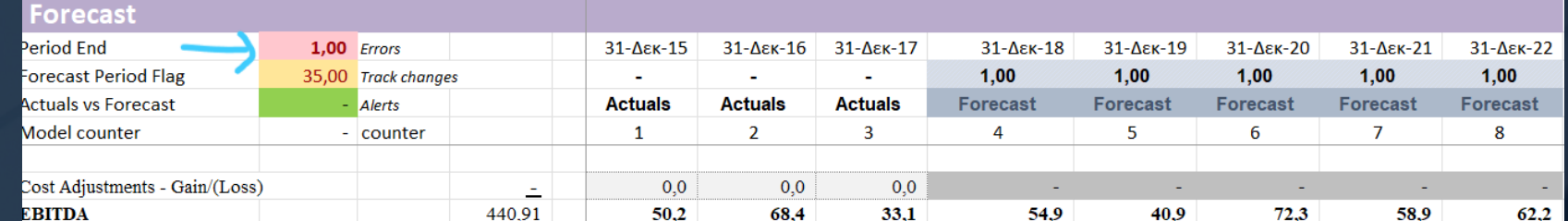

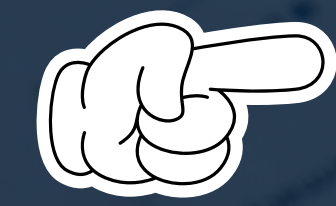

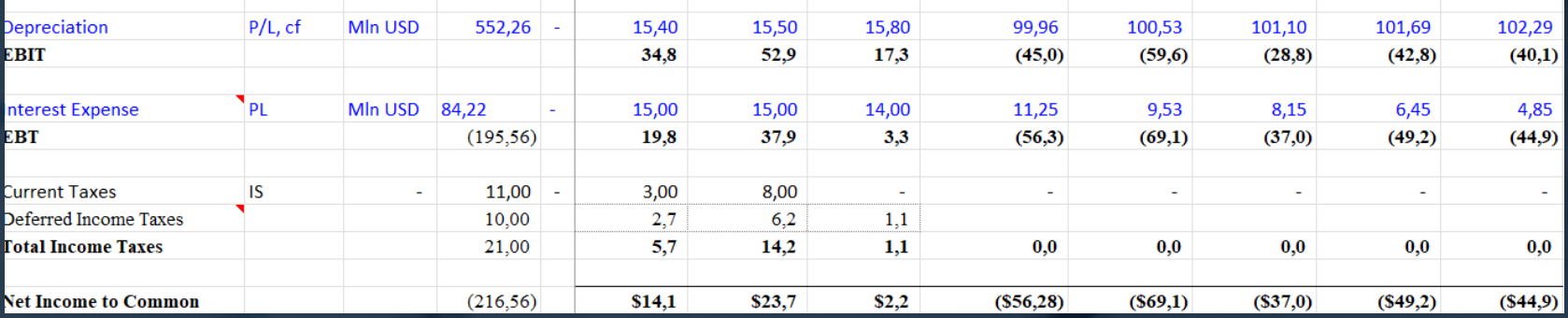

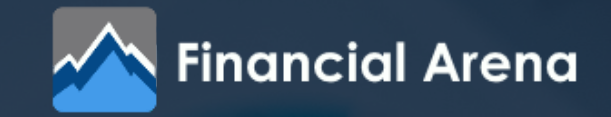

# **Pitfall #11: Not testing the model**

Test the model to check for errors and ensure that it is working correctly.

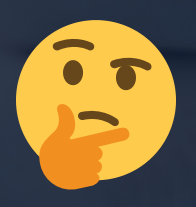

#### We hope you found our carousel informative and beneficial.

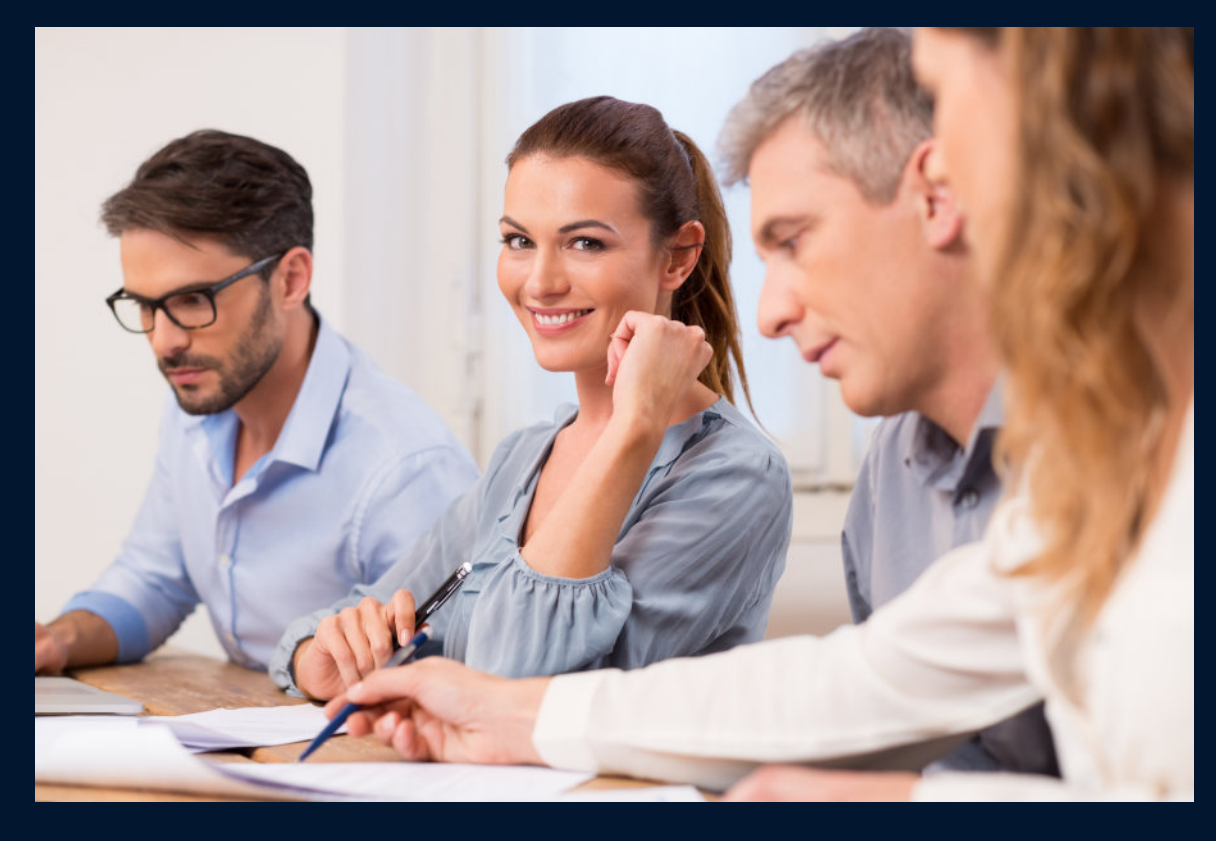

We would appreciate it if you could follow our page to stay updated on our latest content, share our carousel with your colleagues and friends who may find it helpful.

Thank you for your support!

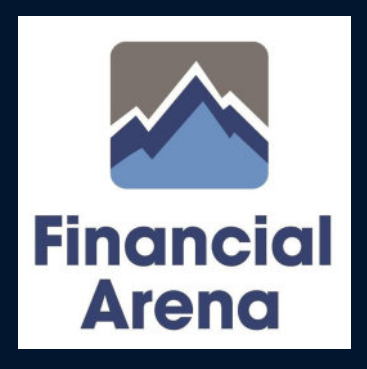